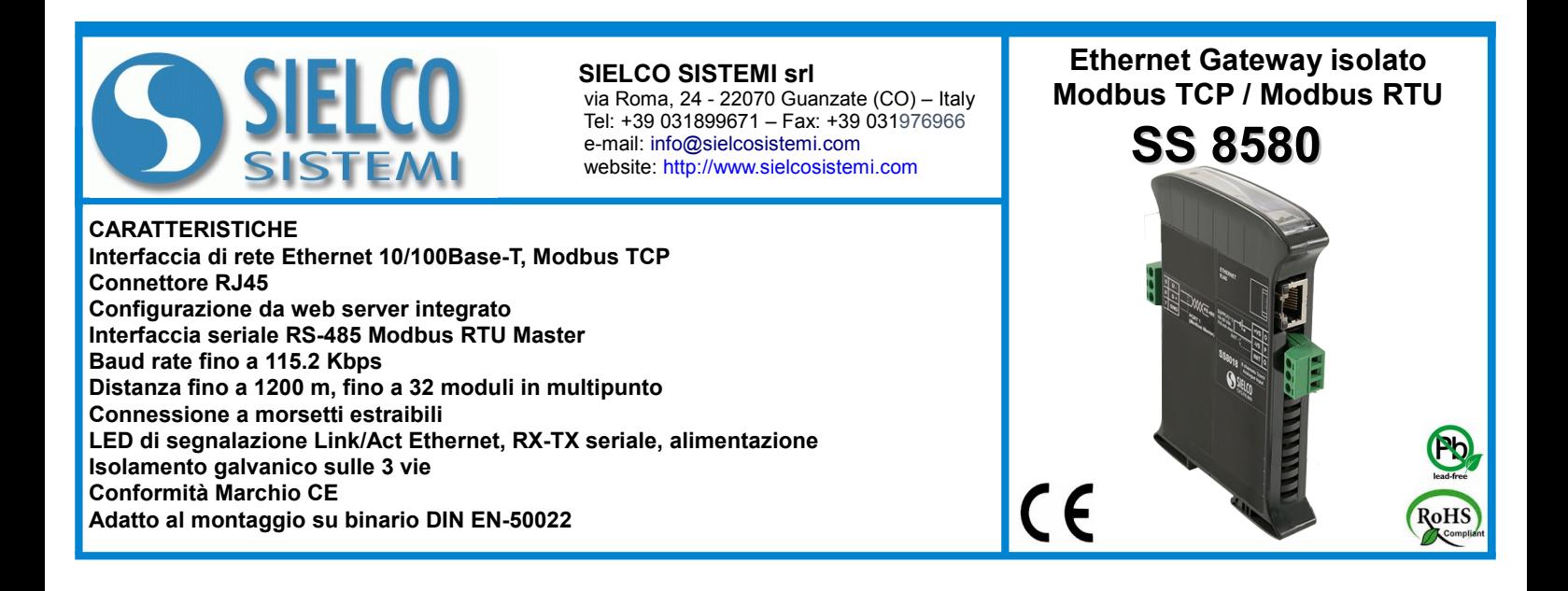

### **DESCRIZIONE GENERALE**

Il modulo SS8580 permette di collegare tutti i dispositivi Modbus RTU di una rete RS-485 alla rete Ethernet con protocollo Modbus TCP. Tramite l'interfaccia web server integrata è possibile configurare le opzioni del lato Modbus TCP (indirizzo IP, subnet mask, ecc..) e del lato Modbus RTU (baud rate, ecc...)

Esso realizza un completo isolamento elettrico tra le linee, introducendo una valida protezione contro i disturbi riscontrabili negli ambienti industriali. I LED di segnalazione dell'attività Ethernet e del flusso di dati sulla linea seriale permettono un comodo monitoraggio della funzionalità del sistema. Per la connessione sono impiegati morsetti a vite di tipo estraibile; il collegamento alla rete Ethernet avviene mediante il connettore RJ-45. Esso è alloggiato in un contenitore plastico di 22,5 mm di spessore da binario DIN conforme allo standard EN-50022.

### **ISTRUZIONI DI IMPIEGO**

Il SS 8580 può essere collegato direttamente alla maggior parte dei pacchetti SCADA, HMI o OPC server presenti sul mercato, che implementino il protocollo Modbus TCP. E possibile collegare contemporaneamente fino ad 16 client; ogni comando inviato da un client con protocollo Modbus TCP sulla rete Ethernet viene ritrasmesso con protocollo Modbus RTU ai moduli slave collegati sulla rete RS-485. Non appena viene ricevuta la risposta dal modulo, essa viene ritrasmessa al client che ha inviato il comando. Attraverso il web server integrato, da qualsiasi terminale remoto è possibile configurare le impostazioni di rete e della porta seriale.

## **SPECIFICHE TECNICHE (Tipiche a 25 °C e nelle condizioni nominali)**

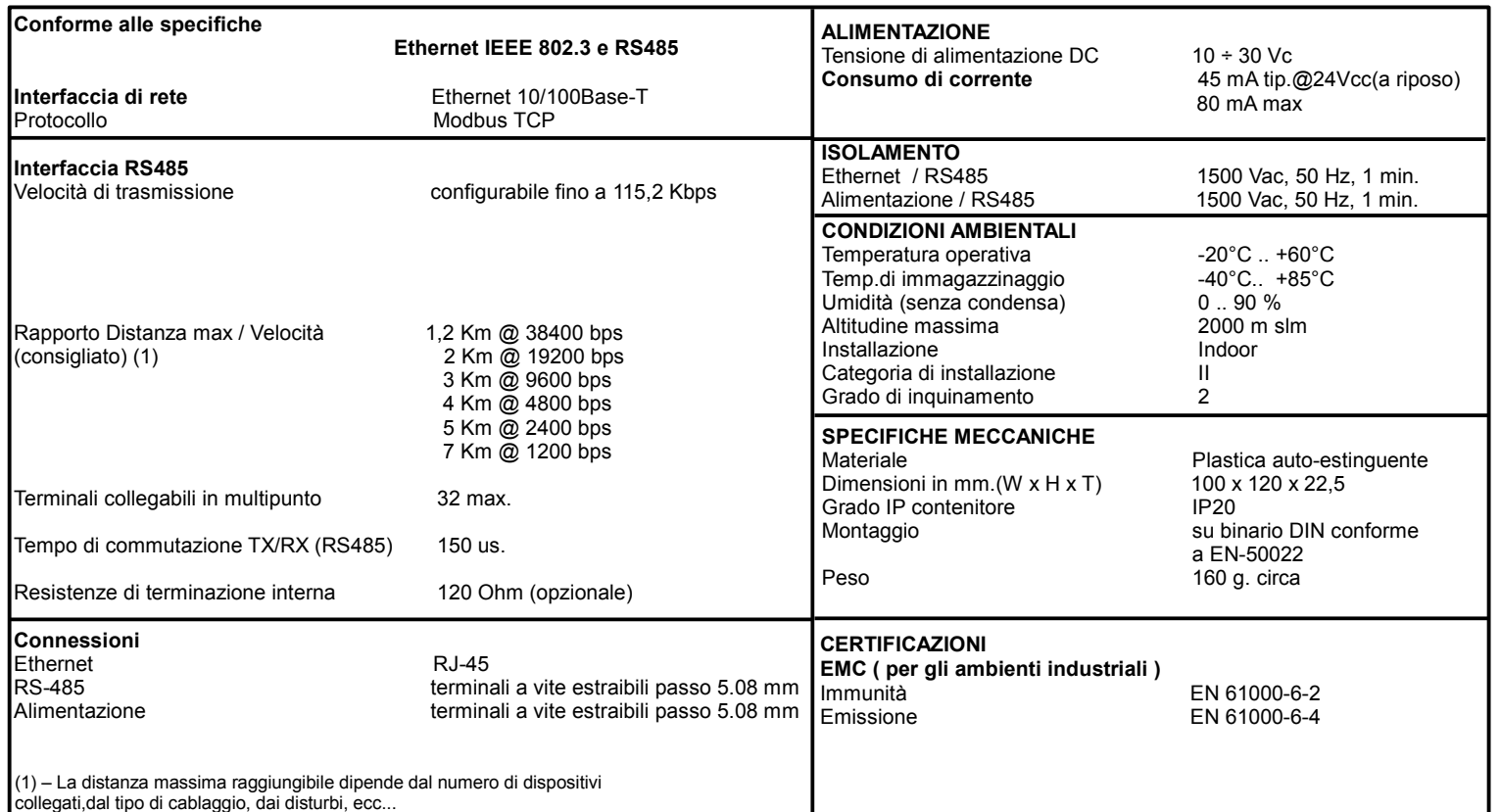

# **ISTRUZIONI PER L' INSTALLAZIONE**

Il dispositivo è adatto al montaggio su binario DIN in posizione verticale.

E' sempre bene distanziare i dispositivi tra di loro di 5mm. Evitare che le apposite feritoie di ventilazione siano occluse da canaline o altri oggetti vicino ad esse.

Evitare il montaggio dei dispositivi al di sopra di apparecchiature generanti calore. Installare il dispositivo in un luogo non sottoposto a vibrazioni. Si raccomanda inoltre di non far passare il cablaggio in prossimità di cavi per segnali di potenza e che il collegamento sia effettuato mediante l'impiego di cavi schermati.

# **CONFIGURAZIONE MODULO**

Per configurare i dispositivi della serie SS8000 è necessario abilitare la modalità di **INIT**. Questa modalità consente di per accedere al dispositivo con i seguenti parametri di default al fine di poterlo riconfigurare:

I**P Address:192.168.1.174** (DHCP disabilitato), oppure IP fornito dal DHCP (se abilitato) **Modbus Address: 245**

Per entrare in modalità INIT seguire la procedura seguente:

- Spegnere il dispositivo;
- Connettere il terminale INIT al terminale -V come illustrato nella figura.
- Accendere il dispositivo e connettersi con un browser internet al dispositivo usando i parametri di default sopra riportati e usando le credenziali di accesso di default:

**Username:** admin Password: admin

Per uscire dalla modalità INIT seguire la procedura seguente:

- Spegnere il dispositivo;
- Rimuovere la connessione di INIT; - Accendere il dispositivo e connettersi con i nuovi parametri .

# **FUNZIONE RESET - PULSANTE "P"**

Nel caso in cui sia necessario ripristinare i parametri di default del dispositivo, con dispositivo alimentato e non in condizione di INIT, premere il pulsante "P" sul lato frontale dello strumento per un tempo di almeno 5 secondi. Il led PWR si spegne; il led STS diventa arancione fisso ed avviene il reset del dispositivo. Quando il reset è terminato, entrambi i led ritorneranno allo stato di default, condizione per la quale verranno caricati i seguenti parametri:

- Indirizzo IP : 192.168.1.100 *Password:* admin Subnet Mask : 255.255.255.0
- Gateway Mask: 192.168.1.1 *Modbus Address:* 245

*Ethernet: Username:* admin

 *Baud Rate:* 38400 bps  *Timeout:* 50 ms

### **SEGNALAZIONE LUMINOSA**

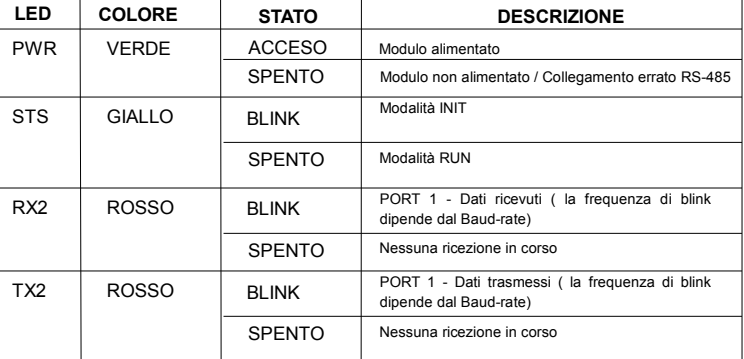

# **COLLEGAMENTI PORTE SERIALI**

### **RS-485 Master (Port 1)**

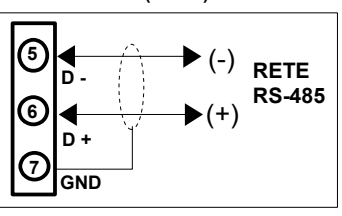

**COLLEGAMENTI ALIMENTAZIONE**

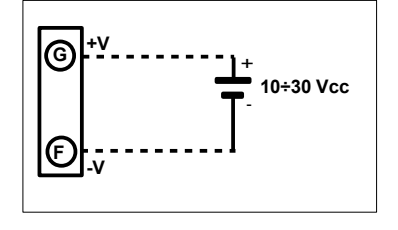

### **COLLEGAMENTO INIT**

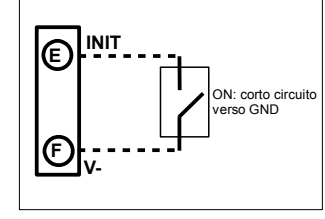

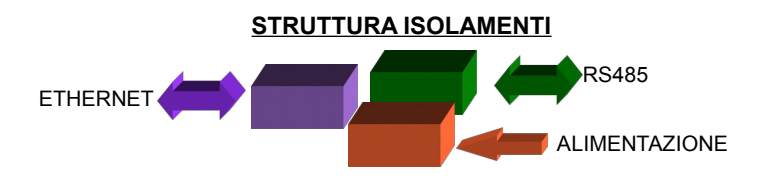

# **DIMENSIONI MECCANICHE (mm)**

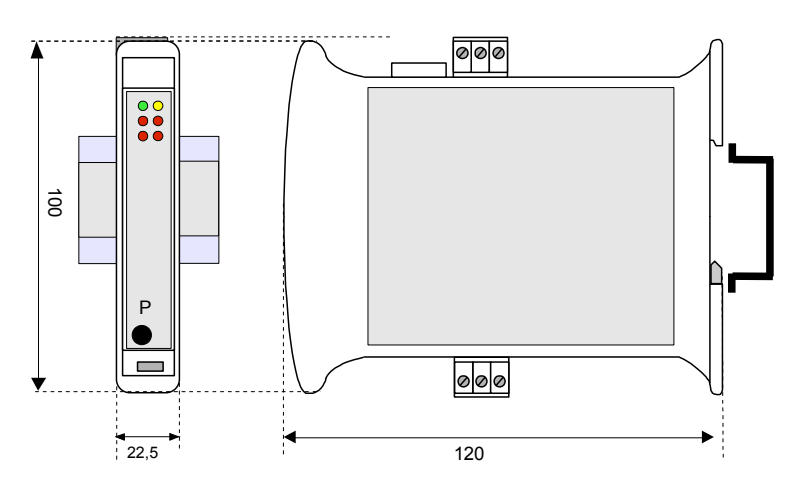

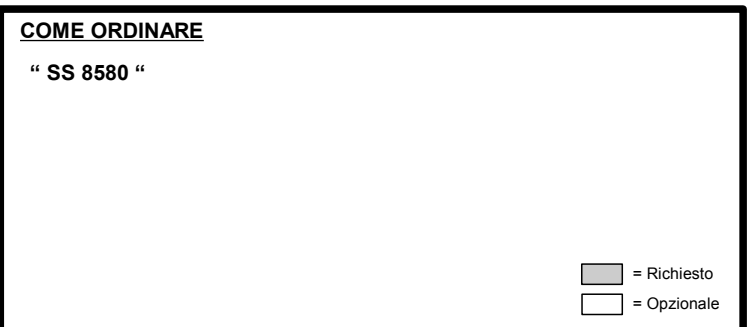

**COLLEGAMENTI**